### МИНИСТЕРСТВО НАУКИ И ВЫСШЕГО ОБРАЗОВАНИЯ РОССИЙСКОЙ ФЕДЕРАЦИИ ФЕДЕРАЛЬНОЕ ГОСУДАРСТВЕННОЕ БЮДЖЕТНОЕ ОБРАЗОВАТЕЛЬНОЕ УЧРЕЖДЕНИЕ ВЫСШЕГО ОБРАЗОВАНИЯ «РЯЗАНСКИЙ ГОСУДАРСТВЕННЫЙ УНИВЕРСИТЕТ ИМЕНИ С.А. ЕСЕНИНА»

Утверждаю: Декан физико-математического факультета Н.Б. Федорова «30» августа 2018 г.

# **РАБОЧАЯ ПРОГРАММА УЧЕБНОЙ ДИСЦИПЛИНЫ «ПРИКЛАДНОЕ ПРОГРАММНОЕ ОБЕСПЕЧЕНИЕ ОБЩЕГО НАЗНАЧЕНИЯ»**

Уровень основной профессиональной образовательной программы: **бакалавриат**

Направление подготовки: **02.03.03 Математическое обеспечение и администрирование информационных систем**

Направленность (профиль) подготовки: **Администрирование информационных систем**

Форма обучения: **очная**

Срок освоения ОПОП: **нормативный срок освоения 4 года**

Факультет: **физико-математический**

Кафедра: **Информатики, вычислительной техники и методики преподавания информатики**

#### **ВВОДНАЯ ЧАСТЬ**

#### **1. ЦЕЛИ ОСВОЕНИЯ ДИСЦИПЛИНЫ**

Целью освоения учебной дисциплины «Прикладное программное обеспечение общего назначения» является формирование у обучающихся общепрофессиональных и профессиональных компетенций в процессе изучения прикладного программного обеспечения для последующего применения в учебной и практической деятельности.

Задачи дисциплины:

- систематизировать, формализовать и расширить знания в области принципов построения и использования программного обеспечения ЭВМ, привить навыки постановки задач для решения их с помощью ЭВМ и выбора программного обеспечения.

- рассмотреть классификацию программного обеспечения ЭВМ с точки зрения назначения и решаемых задач

- ознакомить студентов с современным программным обеспечением ЭВМ, принципами его построения, основными принципами организации интерфейса и взаимодействием программ на различных платформах;

- сформировать навыки использования и настройки прикладных программ.

#### **2. МЕСТО ДИСЦИПЛИНЫ В СТРУКТУРЕ ООП БАКАЛАВРИАТА**

**2.1.** Дисциплина Б1.В.ДВ.4.1«Прикладное программное обеспечение общего назначения» относится к вариативной части Блока 1 (дисциплины по выбору).

**2.2.** Для изучения дисциплины «Прикладное программное обеспечение общего назначения» необходимы знания, умения, навыки, формируемые дисциплиной предшествующего уровня образования:

- «Информатика и информационные технологии».

**2.3.** Перечень последующих учебных дисциплин, для которых необходимы знания, умения, навыки, формируемые данной учебной дисциплиной:

- государственная итоговая аттестация.

### 2.4. Перечень планируемых результатов обучения по дисциплине, со-отнесенных с планируемыми результатами освоения основной профессиональной образовательной программы

-<br>Изучение данной учебной дисциплины направлено на формирование у обучающихся следующих общепрофессиональных (ОПК) и профессиональных (ПК) компетенций:

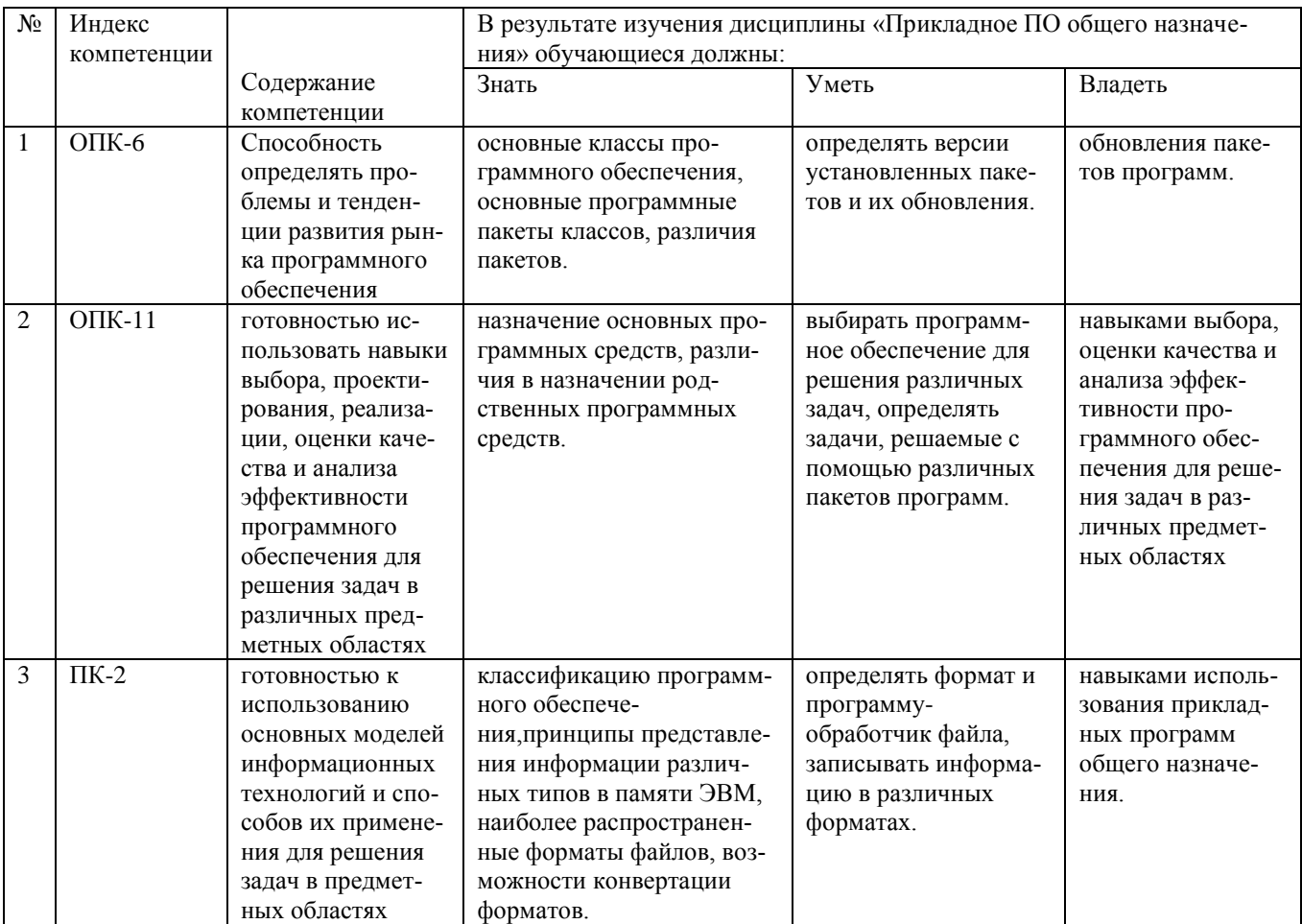

## 2.5 Карта компетенций дисциплины.

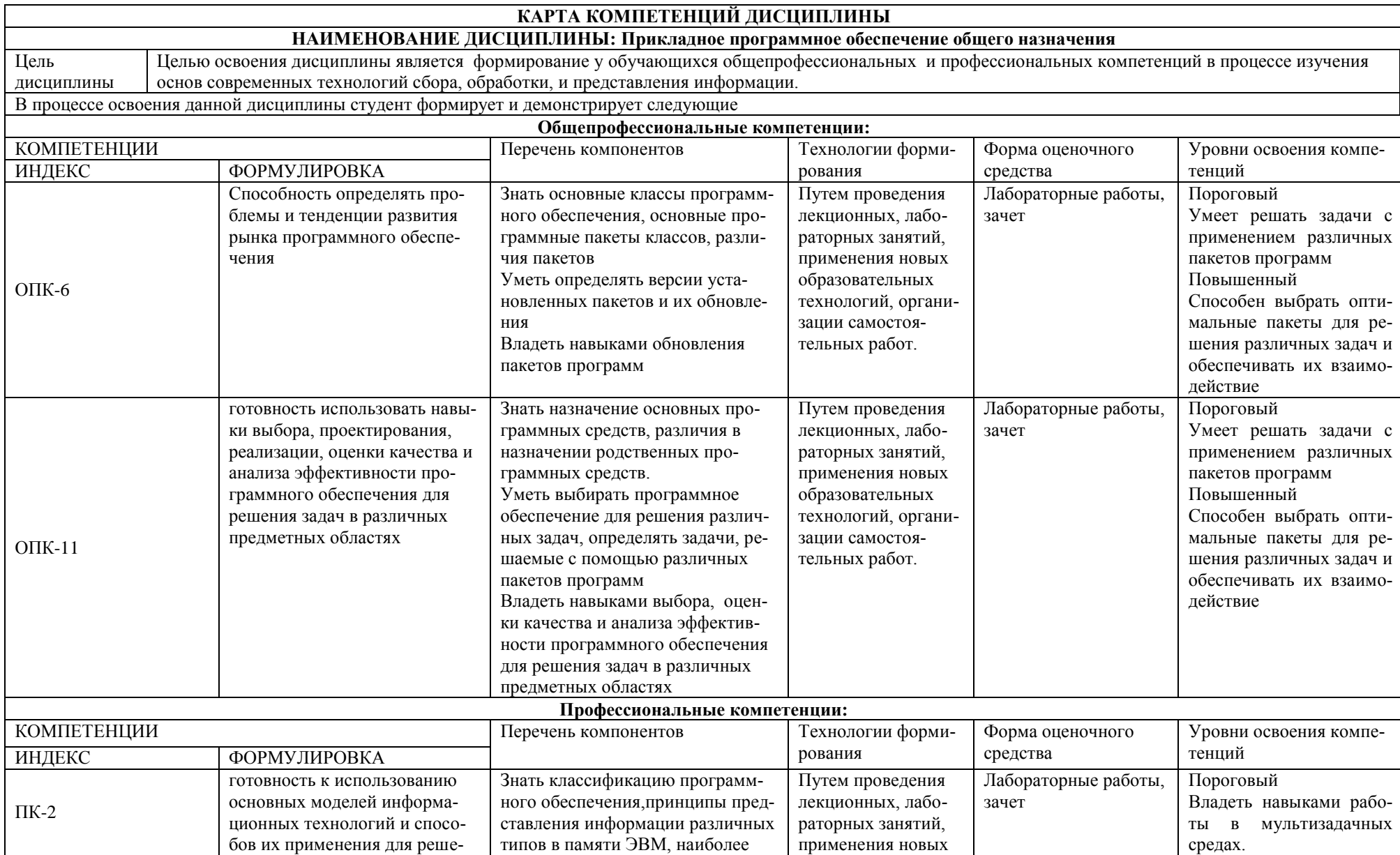

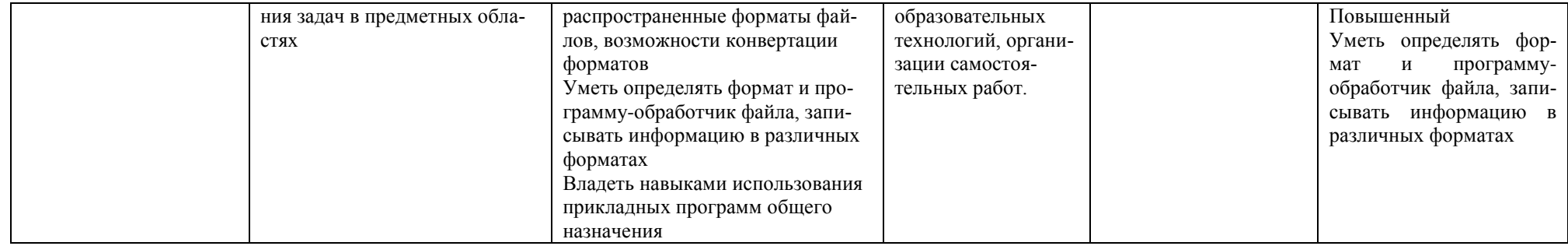

## **ОСНОВНАЯ ЧАСТЬ**

# **1. ОБЪЕМ УЧЕБНОЙ ДИСЦИПЛИНЫ И ВИДЫ УЧЕБНОЙ РАБОТЫ**

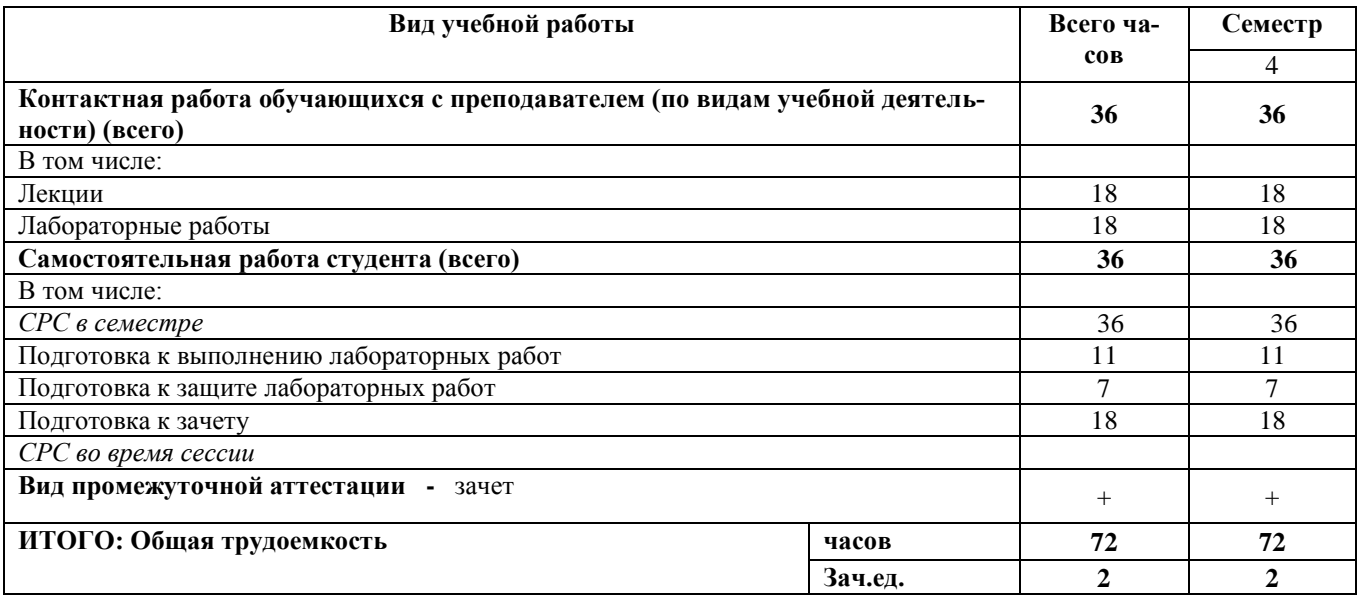

Л – лекции, ПЗ – практические занятия, ЛР – лабораторные работы; СР – самостоятельная работа студента.

# **2. СОДЕРЖАНИЕ УЧЕБНОЙ ДИСЦИПЛИНЫ**

# **2.1. Содержание разделов учебной дисциплины**

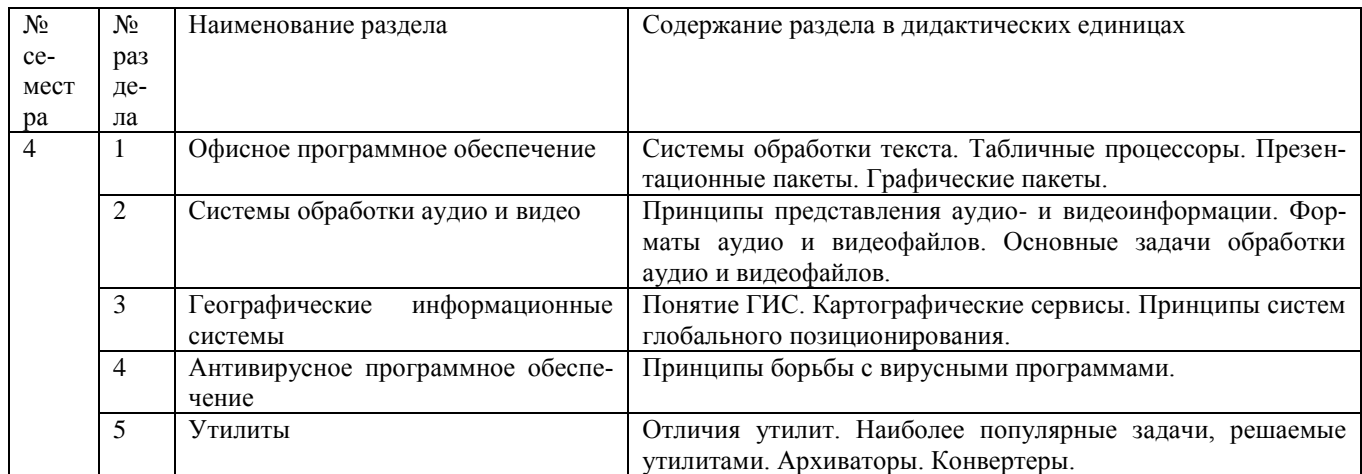

## **2.2. Разделы учебной дисциплины, виды учебной деятельности и формы контроля**

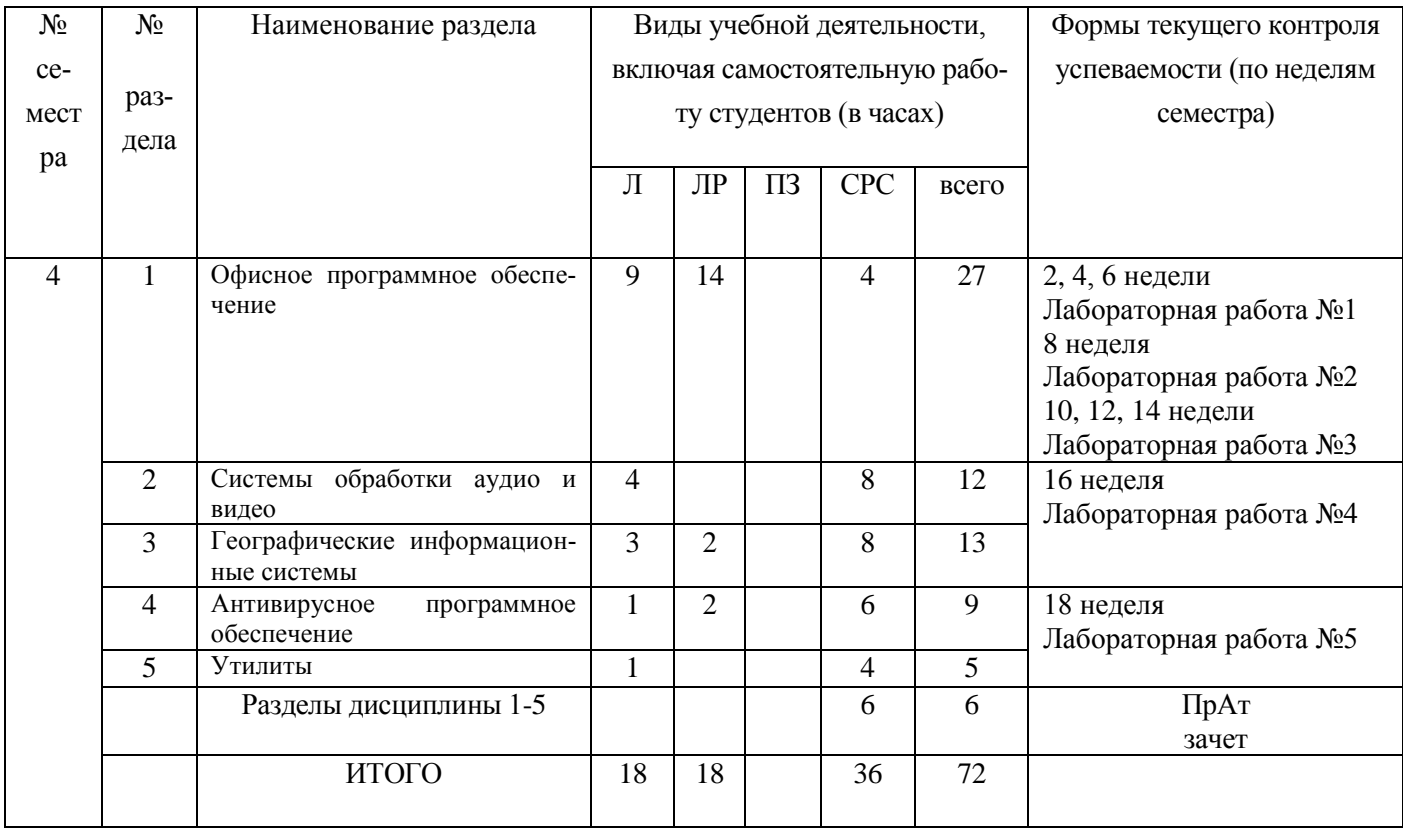

# **2.3. ЛАБОРАТОРНЫЙ ПРАКТИКУМ**

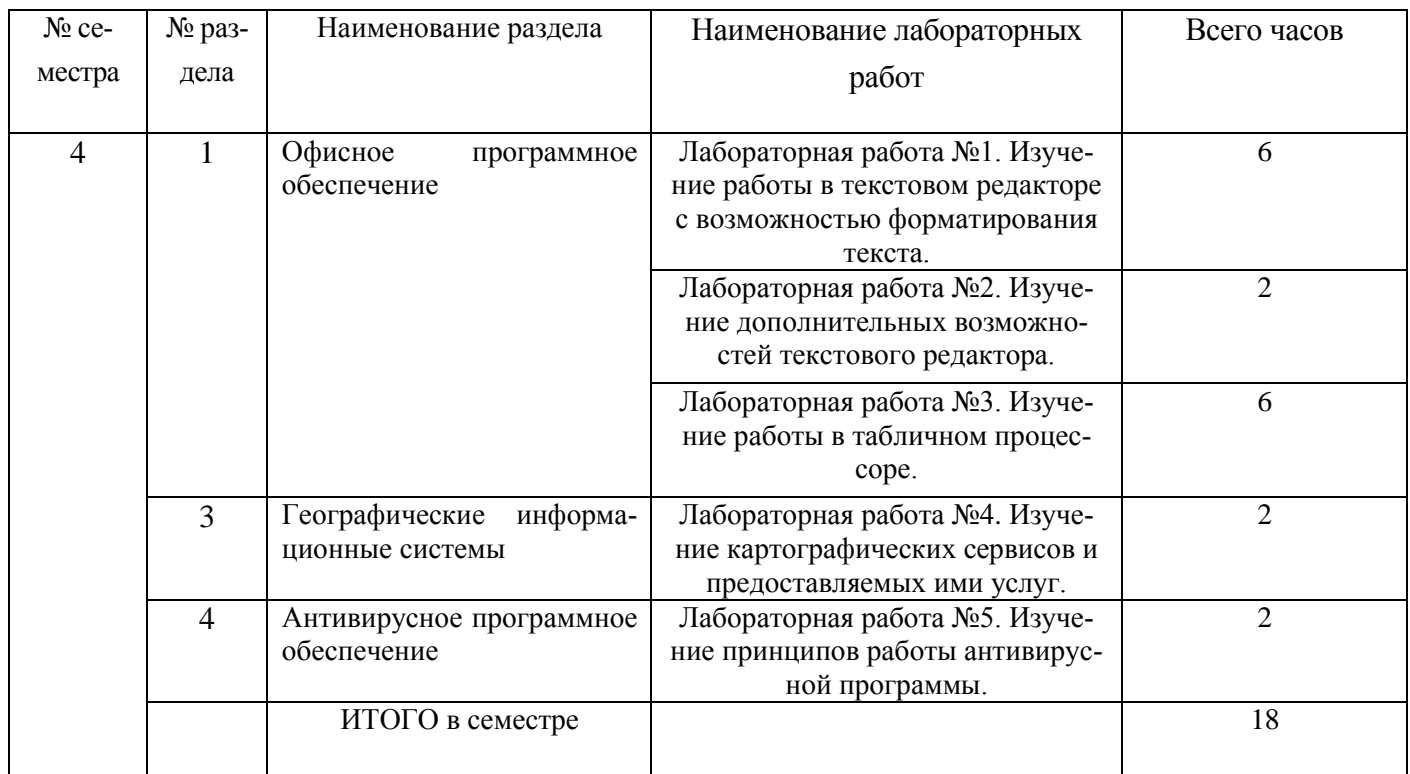

## **2.4. Примерная тематика курсовых работ**

Не предусмотрены

# **3. САМОСТОЯТЕЛЬНАЯ РАБОТА СТУДЕНТА**

## **3.1. Виды СРС**

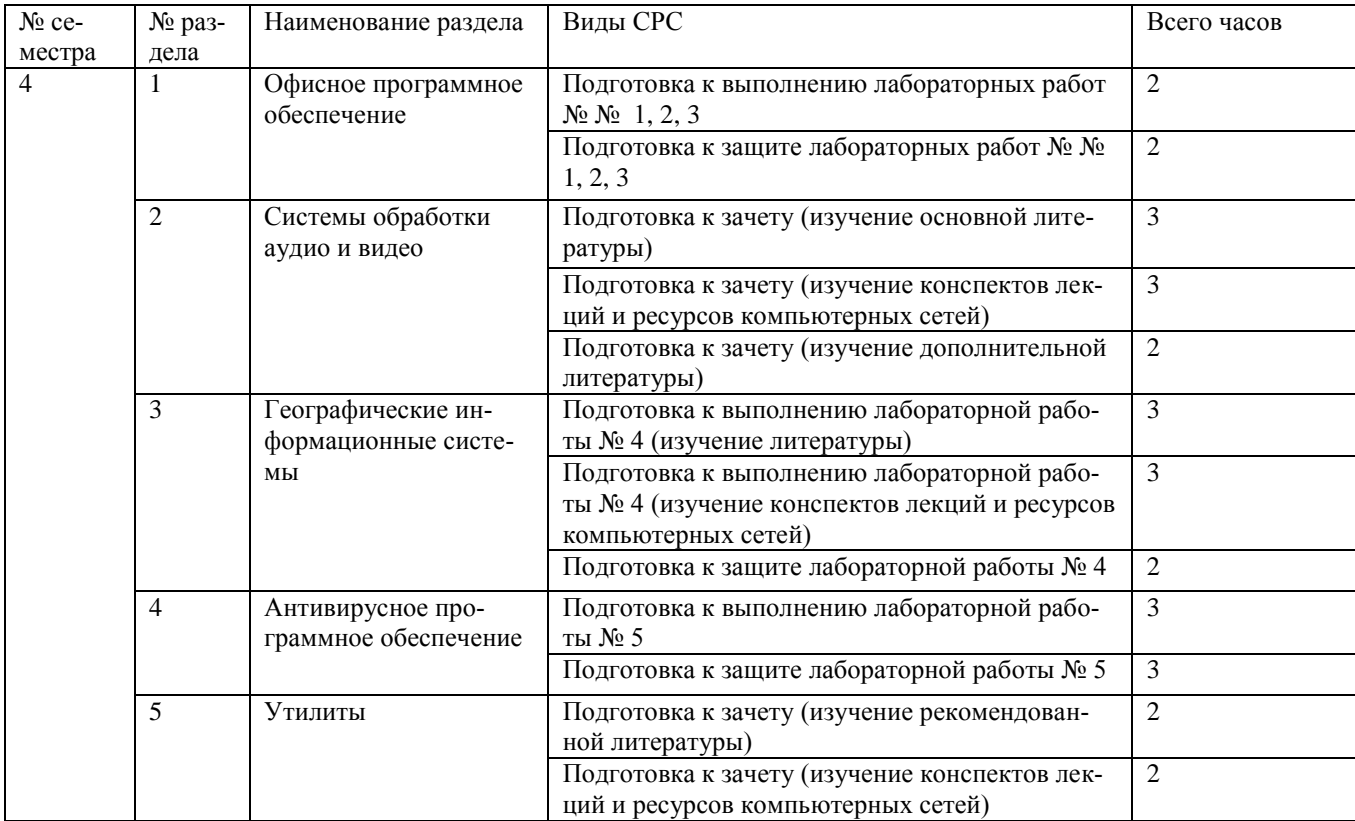

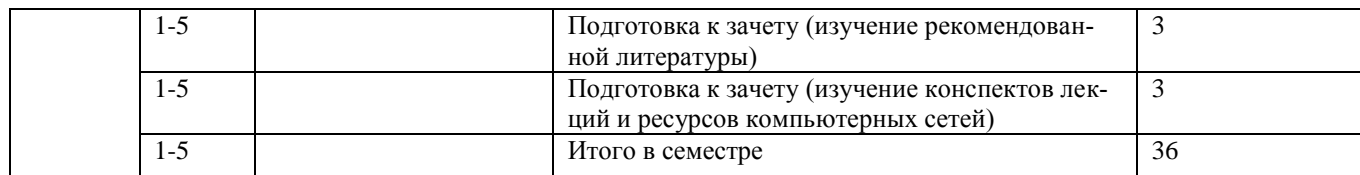

#### **3.2. График работы студента**

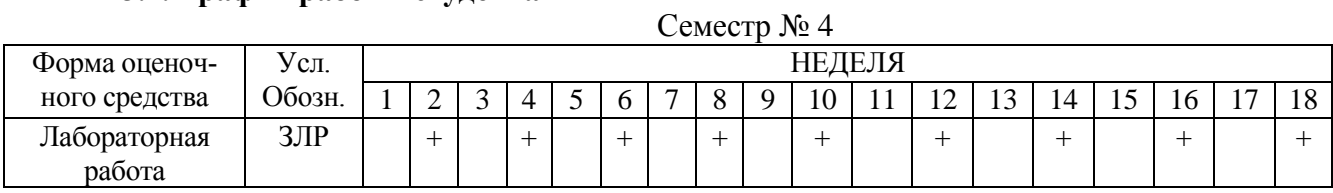

## **3.3. Перечень учебно-методического обеспечения для самостоятельной работы обучающихся по дисциплине**

## **3.3.1. Контрольные работы/рефераты:**

Не предусмотрено.

4. ОЦЕНОЧНЫЕ СРЕДСТВА ДЛЯ КОНТРОЛЯ УСПЕВАЕМОСТИ И РЕЗУЛЬТАТОВ ОСВОЕНИЯ УЧЕБНОЙ ДИСЦИПЛИНЫ *(см. фонд оценочных средств)*

## **4.1. Рейтинговая система оценки знаний обучающихся по учебной дисциплине** Рейтинговая система не используется

## **5. УЧЕБНО-МЕТОДИЧЕСКОЕ И ИНФОРМАЦИОННОЕ ОБЕСПЕЧЕНИЕ ДИСЦИПЛИНЫ**

## **5.1. Основная литература**

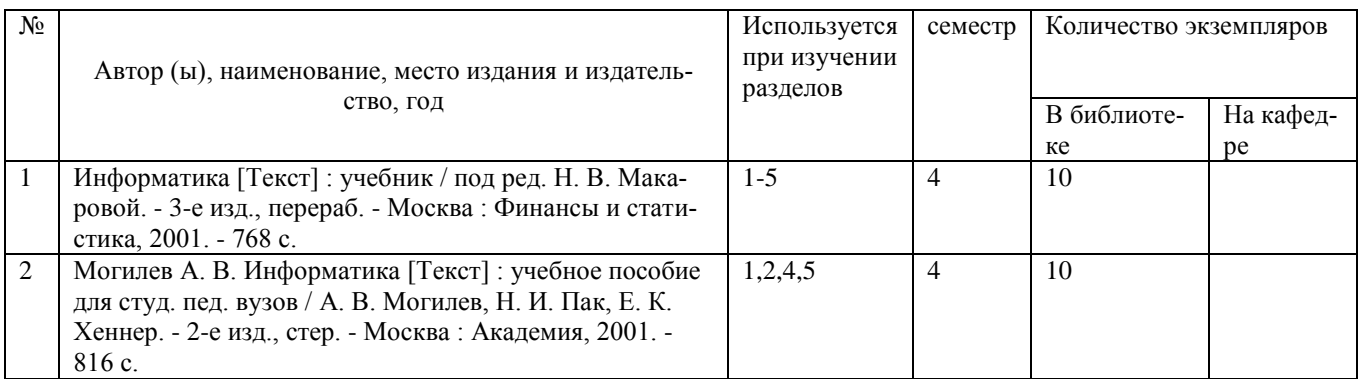

## **5.2. Дополнительная литература**

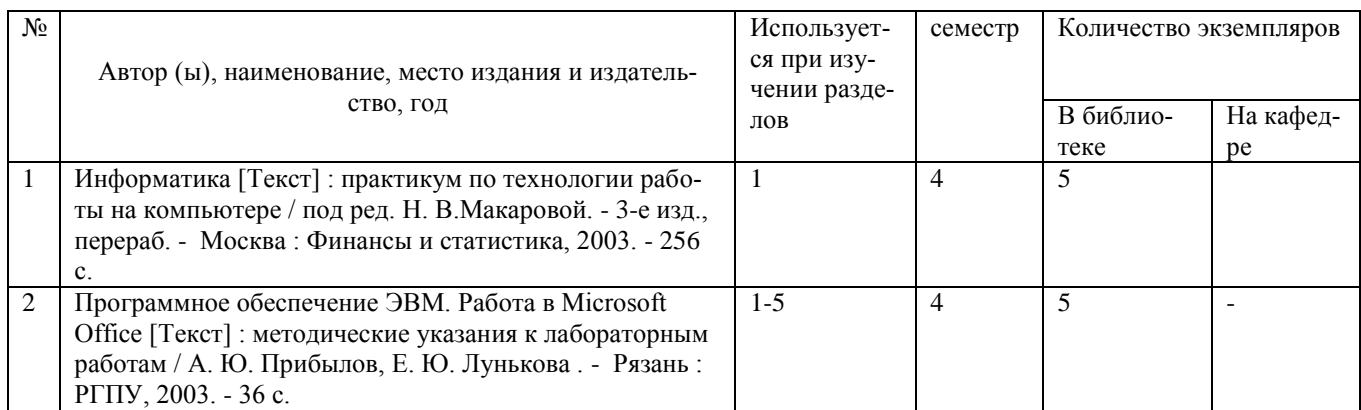

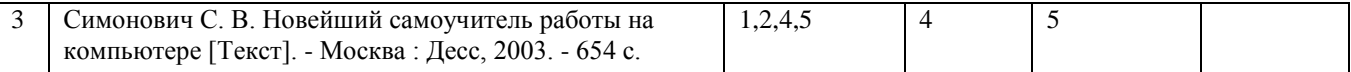

#### **5.3. Базы данных, информационно-справочные и поисковые системы**

1. BOOR.ru [Электронный ресурс] : электронная библиотека. – Доступ к полным текстам по паролю. – Режим доступа: http://www.book.ru (дата обращения: 15.04.2018).

2. East View [Электронный ресурс] : [база данных]. – Доступ к полным текстам статей научных журналов из сети РГУ имени С.А. Есенина. – Режим доступа: http:/dlib.eastview.com (дата обращения: 15.04.2018).

3. Moodle [Электронный ресурс] : среда дистанционного обучения / Ряз. гос. ун-т. – Рязань, [Б.г.]. – Доступ, после регистрации из сети РГУ имени С.А. Есенина, из любой точки, имеющей доступ к Интернету. – Режим доступа: http://e-learn2.rsu.edu.ru/moodle2 (дата обращения: 15.04.2018).

4. Znanium.com [Электронный ресурс] : [база данных]. – Доступ к полным текстам по паролю. – Режим доступа: http://znanium.com (дата обращения: 15.04.2018).

5. «Издательство «Лань» [Электронный ресурс] : электронная библиотека. – Доступ к полным текстам по паролю. – Режим доступа: http://e-lanbook.com (дата обращения: 15.04.2018).

6. Университетская библиотека ONLINE [Электронный ресурс] : электронная библиотека. – Доступ к полным текстам по паролю. – Режим доступа: http://www.biblioclab.ru (дата обращения: 15.04.2018).

7. Юрайт [Электронный ресурс] : электронная библиотека. – Доступ к полным текстам по паролю. – Режим доступа: http://www.biblio-online.ru (дата обращения: 15.04.2018).

8. Труды преподавателей [Электронный ресурс] : коллекция // Электронная библиотека Научной библиотеки РГУ имени С.А. Есенина. – Доступ к полным текстам по паролю. – Режим доступа: http://dspace.rsu.edu.ru/xmlui/handle/123456789/3 (дата обращения: 15.04.2018).

#### **5.4 Перечень ресурсов информационно-телекоммуникационной сети «Интернет» (далее – сеть «Интернет»), необходимых для освоения дисциплины**

1. eLIBRARY.RU [Электронный ресурс] : научная электронная библиотека. – Режим доступа: [http://elibrary.ru/defaultx.asp,](http://elibrary.ru/defaultx.asp) свободный (дата обращения: 15.05.2018).

2. Prezentacya.ru [Электронный ресурс] : oбразовательный портал. – Режим доступа: [http://prezentacya.ru/,](http://prezentacya.ru/) свободный (дата обращения: 15.05.2018).

3. Единая коллекция цифровых образовательных ресурсов [Электронный ресурс] : федеральный портал. – Режим доступа: [http://school-collection.edu.ru/,](http://school-collection.edu.ru/) свободный (дата обращения: 15.05.2018).

4. Единое окно доступа к образовательным ресурсам [Электронный ресурс] : федеральный портал. – Режим доступа: [http://window.edu.ru/,](http://window.edu.ru/) свободный (дата обращения: 15.05.2018).

5. Интернет Университет Информационных технологий. [Электронный ресурс] : сайт. *–* Режим доступа: [http://www.intuit.ru/,](http://www.intuit.ru/) свободный (дата обращения 10.06.2018).

6. КиберЛенинка [Электронный ресурс] : научная электронная библиотека. – Режим доступа: [http://cyberleninka.ru,](http://cyberleninka.ru/) свободный (дата обращения: 15.05.2018).

7. Российский общеобразовательный портал [Электронный ресурс] : oбразовательный портал. – Режим доступа: [http://www.school.edu.ru/,](http://www.school.edu.ru/) свободный (дата обращения: 15.05.2018).

8. Российское образование [Электронный ресурс] : федеральный портал. – Режим доступа: <http://www.edu.ru/>, свободный (дата обращения: 15.05.2018).

9. Федеральный центр информационно-образовательных ресурсов [Электронный ресурс] : Единое окно доступа к образовательным ресурсам. – Режим доступа: [http://fcior.edu.ru](http://fcior.edu.ru/), свободный (дата обращения: 15.05.2018).

#### **6. МАТЕРИАЛЬНО-ТЕХНИЧЕСКОЕ ОБЕСПЕЧЕНИЕ ДИСЦИПЛИНЫ**

#### **6.1. Требования к аудиториям для проведения занятий:**

Класс персональных компьютеров под управлением MS Windows 10 или MS Windows 8, включенных в корпоративную сеть университета; мультимедиапроектор, подключенный к компьютеру под управлением MS Windows 10 или MS Windows 8, включенному в корпоративную сеть университета.

Стандартно оборудованные лекционные аудитории с видеопроектором, настенным экраном.

#### **6.2. Требования к оборудованию рабочих мест преподавателя и обучающихся:**

- Ноутбук, проектор, персональные компьютеры с установленной ОС MS Windows 10 или MS Windows 8, пакет прикладных программ MS Offiсe 10 или MS Offiсe 13.

#### **6.3. Требование к специализированному оборудованию:** Нет

## **7. ОБРАЗОВАТЕЛЬНЫЕ ТЕХНОЛОГИИ**

(Заполняется только для стандарта ФГОС ВПО)

## **8. МЕТОДИЧЕСКИЕ УКАЗАНИЯ ДЛЯ ОБУЧАЮЩИХСЯ ПО ОСВОЕНИЮ ДИСЦИПЛИНЫ**

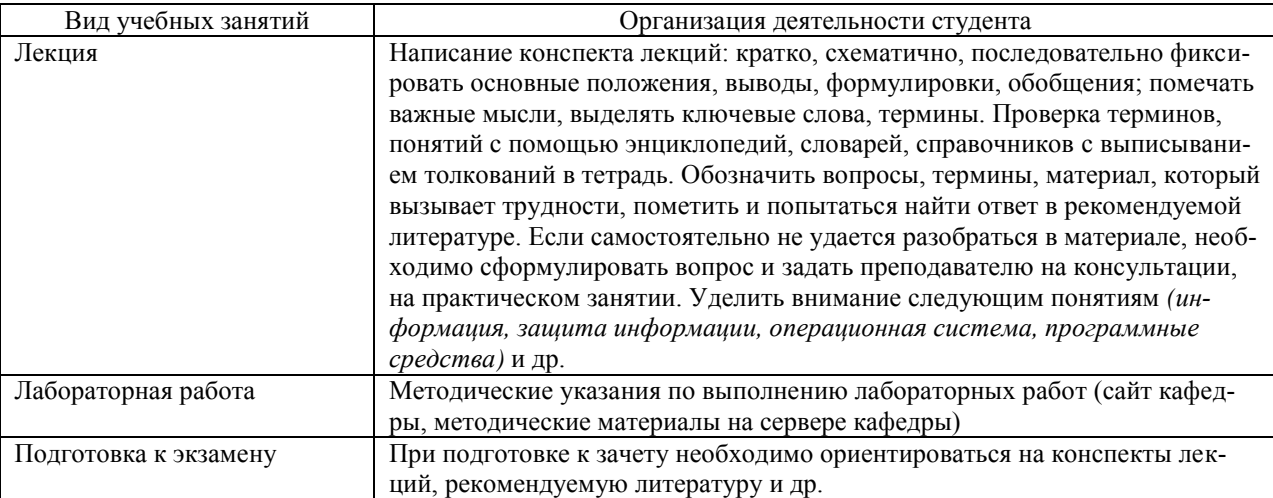

#### **9. ПЕРЕЧЕНЬ ИНФОРМАЦИОННЫХ ТЕХНОЛОГИЙ, ИСПОЛЬЗУЕМЫХ ПРИ ОСУЩЕСТВЛЕНИИ ОБРАЗОВАТЕЛЬНОГО ПРОЦЕССА ПО ДИСЦИПЛИНЕ, ВКЛЮЧАЯ ПЕРЕЧЕНЬ ПРОГРАММНОГО ОБЕСПЕЧЕНИЯ И ИНФОРМАЦИОННЫХ СПРАВОЧНЫХ СИСТЕМ**

Все, доступные в университете и дополнительные, не требующие специализированных аппаратно-программных средств.

## **10. ТРЕБОВАНИЯ К ПРОГРАММНОМУ ОБЕСПЕЧЕНИЮ УЧЕБНОГО ПРОЦЕССА**

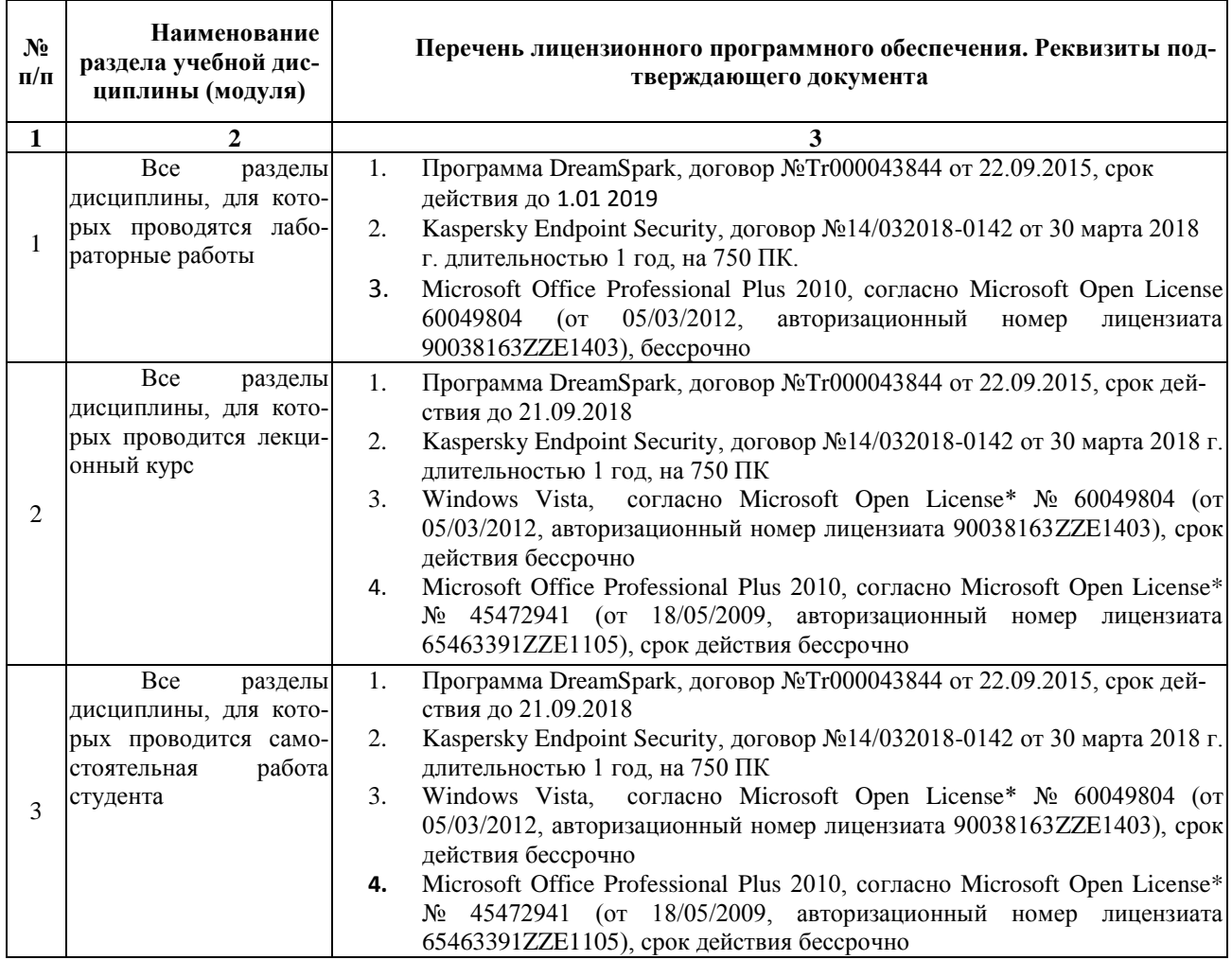

## **ФОНД ОЦЕНОЧНЫХ СРЕДСТВ ДЛЯ ПРОВЕДЕНИЯ ПРОМЕЖУТОЧНОЙ АТТЕСТАЦИИ ОБУЧАЮЩИХСЯ ПО ДИСЦИПЛИНЕ**

## **ПАСПОРТ ФОНДА ОЦЕНОЧНЫХ СРЕДСТВ ПО ДИСЦИПЛИНЕ ДЛЯ ПРОМЕЖУТОЧНОГО КОНТРОЛЯ УСПЕВАЕМОСТИ**

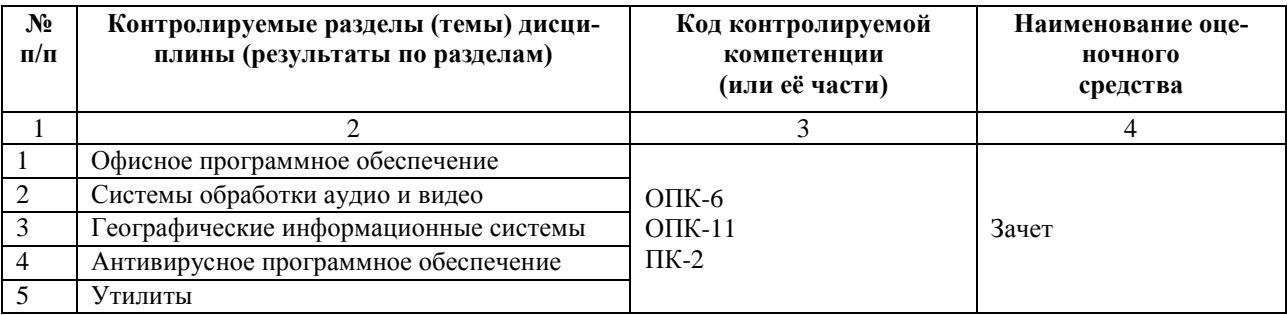

# ТРЕБОВАНИЯ К РЕЗУЛЬТАТАМ ОБУЧЕНИЯ ПО УЧЕБНОЙ ДИСЦИПЛИНЕ

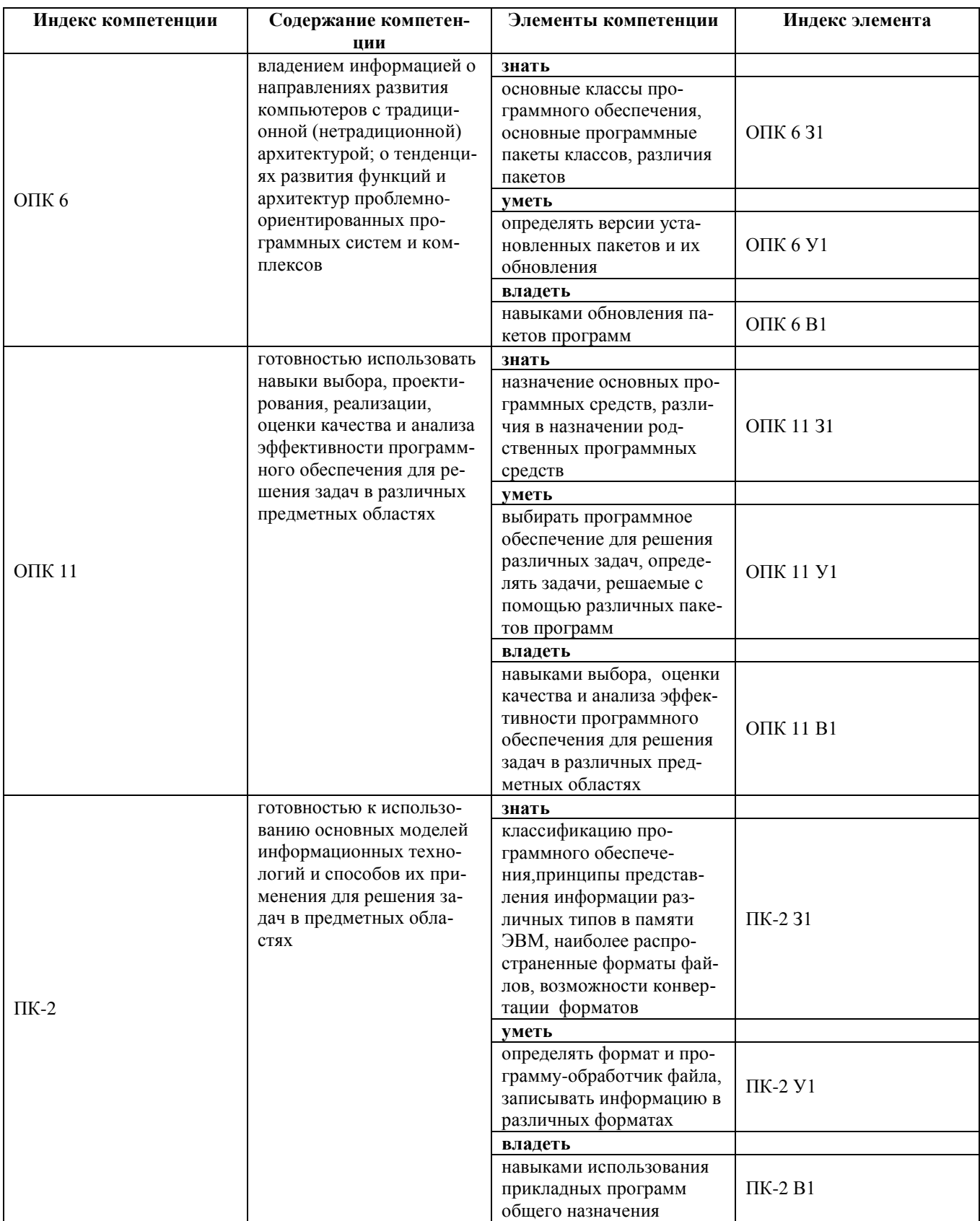

## КОМПЛЕКТ ОЦЕНОЧНЫХ СРЕДСТВ ДЛЯ ПРОМЕЖУТОЧНОЙ АТТЕСТАЦИИ  $(3A\Pi ET)$

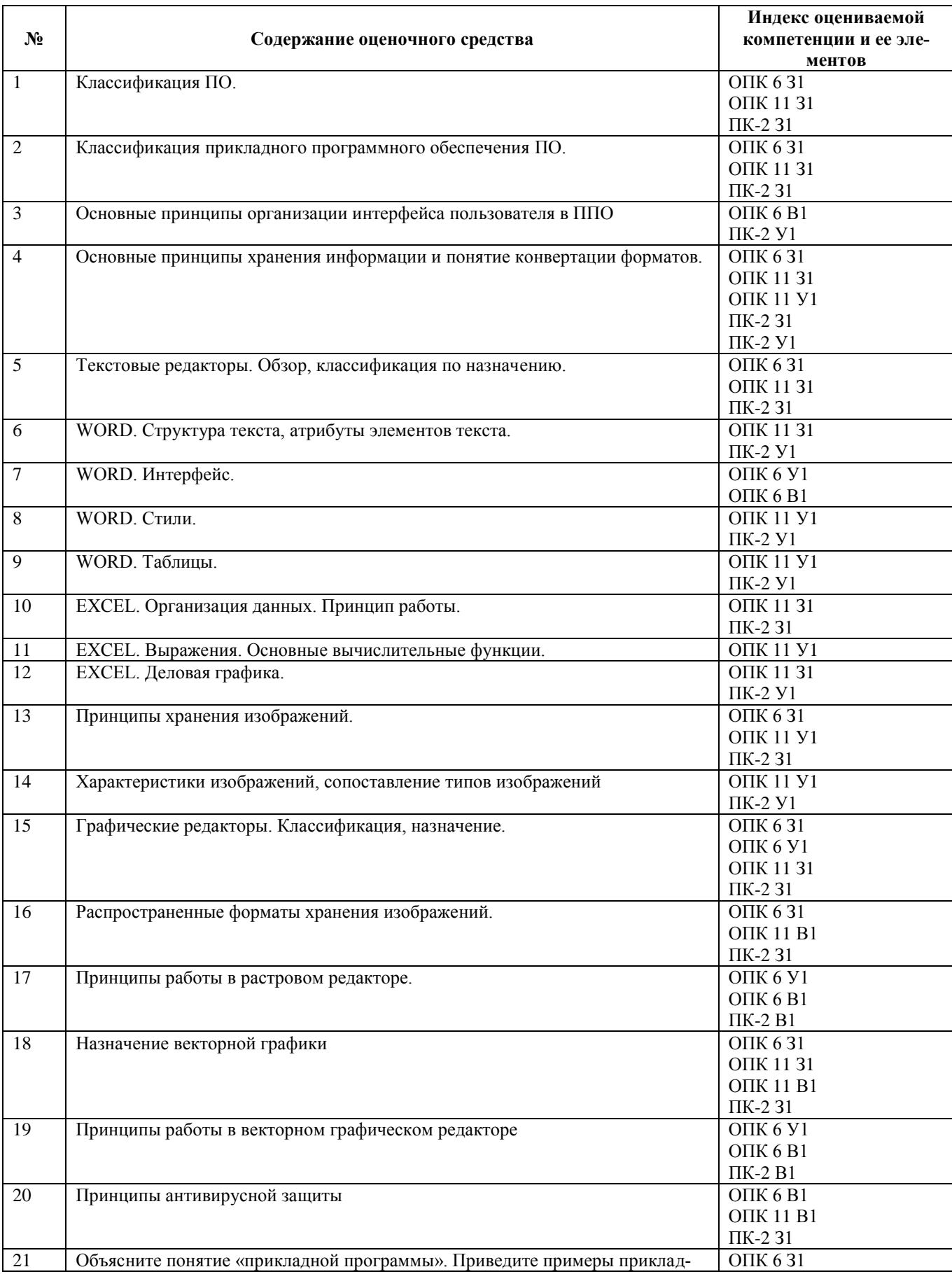

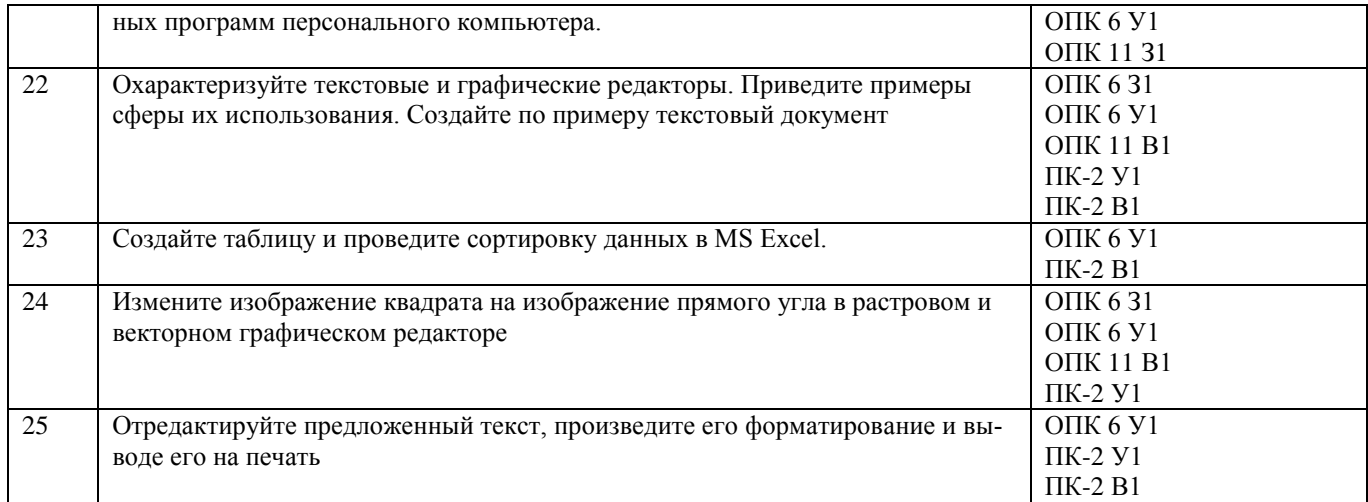

# ПОКАЗАТЕЛИ И КРИТЕРИИ ОПЕНИВАНИЯ КОМПЕТЕНЦИЙ

(Шкалы оценивания)

Результаты выполнения обучающимся заданий на зачете оцениваются по шкале «зачтено» - «не зачтено.

В основе оценивания лежат критерии порогового и повышенного уровня характеристик компетенций или их составляющих частей, формируемых на учебных занятиях по дисциплине «Прикладное программное обеспечение общего назначения» (Таблица 2.5 рабочей программы дисциплины).

«Зачтено» - оценка соответствует повышенному уровню и выставляется обучающемуся, если он глубоко и прочно усвоил программный материал, исчерпывающе, последовательно, четко и логически стройно его излагает, умеет тесно увязывать теорию с практикой, свободно справляется с задачами, вопросами и другими видами применения знаний, причем не затрудняется с ответом при видоизменении заданий, использует в ответе материал монографической литературы, правильно обосновывает принятое решение, владеет разносторонними навыками и приемами выполнения практических задач.

- оценка соответствует повышенному уровню и выставляется обучающемуся, если он твердо знает материал, грамотно и по существу излагает его, не допуская существенных неточностей в ответе на вопрос или выполнении заданий, правильно применяет теоретические положения при решении практических вопросов и залач, владеет необходимыми навыками и приемами их выполнения.

- оценка соответствует пороговому уровню и выставляется обучающемуся, если он имеет знания только основного материала, но не усвоил его деталей, допускает неточности, демонстрирует недостаточно правильные формулировки, нарушения логической последовательности в изложении программного материала, испытывает затруднения при выполнении практических работ.

«Не зачтено» - оценка выставляется обучающемуся, который не достигает порогового уровня, демонстрирует непонимание проблемы, не знает значительной части программного материала, допускает существенные ошибки, неуверенно, с большими затруднениями выполняет практические работы.